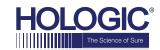

## MultiView<sup>™</sup> MultiModality (MM) Software

# For SecurView® Workstations Breast Ultrasound and Breast MR Image Display

Expand the SecurView® workstation with multimodality capabilities and display Breast Ultrasound and Breast MRI together with mammography images.

### **Multimodality Image Display**

- Complete the breast imaging envelope with tools for receiving, displaying, and manipulating multimodality images.
- Facilitate simultaneous review across multiple breast imaging modalities, including ultrasound and MRI.
- Synchronize mammography, ultrasound, and breast MR images to ensure that images from the same patient are automatically displayed when opening a patient.
- Create custom ultrasound and MRI hanging protocols or use the system default hanging protocols to display multimodality images.
   The software includes default hanging protocols for ultrasound that follow ACR recommendations.

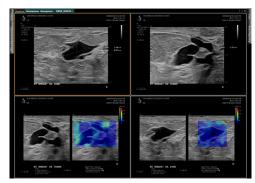

Figure 1: Mosaic Tiling

#### **3D Visualization for Breast MRI**

- Facilitate the interpretation of breast MR images with advanced tools for managing and displaying breast MR images.
- Render breast MR images in real time without the need of creating additional images on the MRI scanner. MultiView MultiModality supports the following rendering options:
  - ◆ Image Subtraction (for dynamic contrast-enhanced images)
  - Multi-Planar Reformats (reconstruction in axial, sagittal, and coronal planes)
  - ◆ Maximum Intensity Projections (MIP)
- Display dynamic contrast-enhanced MR images in one viewport and use the **Mean Graph** tool to evaluate enhancement for a given lesion or region of interest (ROI). Display the average absolute value voxel intensity within a lesion or ROI, or the intensity of a voxel at each time point using the **Probe** tool.

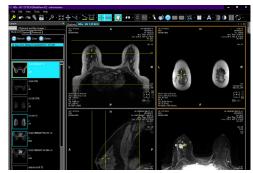

Figure 2. Spatial Locator

- Create custom MRI hanging protocols and set the layout based on an MRI study or sequence. Display precontrast and post-contrast series next to each other and render a dynamic contrast-enhanced (DCE) image in MIP for an abbreviated protocol (AP) or define the layout for a full diagnostic protocol (FDP).
- Synchronize slices between different MRI images using the **Link Stacking** tool or use the **Spatial Locator** tool along with the multi-planar reformat feature to triangulate a lesion or ROI on T1-Weighted, T2-Weighted, and DCE images.

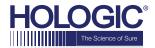

#### **Workflow considerations**

Hologic Technical Solutions Specialists will work with you to discuss minimum system requirements and to set up optimal image routing and system integration.

- The MultiView MultiModality software runs on the same computer as the SecurView workstation and can be displayed on one or two additional color displays. (See MISC-01752 for hardware specifications.)
- Upgrading to the most current software version for optimal performance and security is recommended.
- Hologic strongly recommends that the workflow is supported by configuring pre-fetch of current and prior Breast Ultrasound and/or Breast MRI studies using a SecurXchange® Router.
- Patient and user synchronization with third-party applications can be enabled with a full Application Synchronization license.\*\*

\*\*Full Application Synchronization license is a separate purchase.

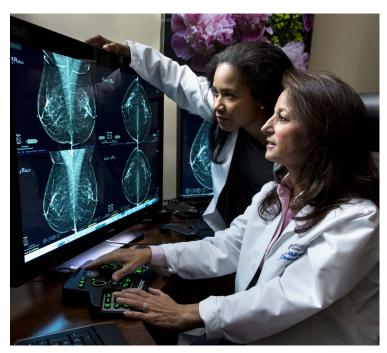

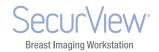

 $\mathsf{CE}_{\mathsf{2797}}$  EC REP Hologic BV, Da Vincilaan 5, 1930 Zaventem, Belgium

Breast & Skeletal Solutions | www.3dimensionsmammography.eu | +32.2.711.4680